$<<$  Office  $2007$   $>>$ 

 $<<$  Office 2007  $>$ 

- 13 ISBN 9787542739858
- 10 ISBN 7542739859

出版时间:2008-9

页数:434

PDF

更多资源请访问:http://www.tushu007.com

, tushu007.com

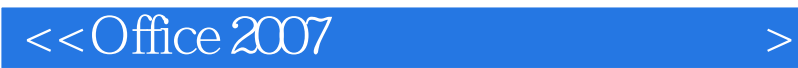

Office 2007 Office 2007

, tushu007.com

Office 2007

Office 2007

 $,$  tushu007.com

## $<<$  Office 2007  $>$

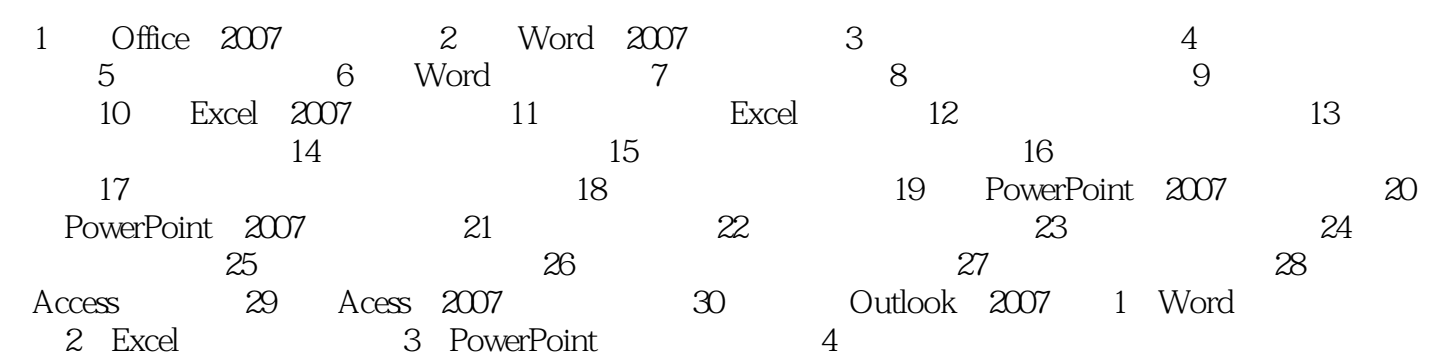

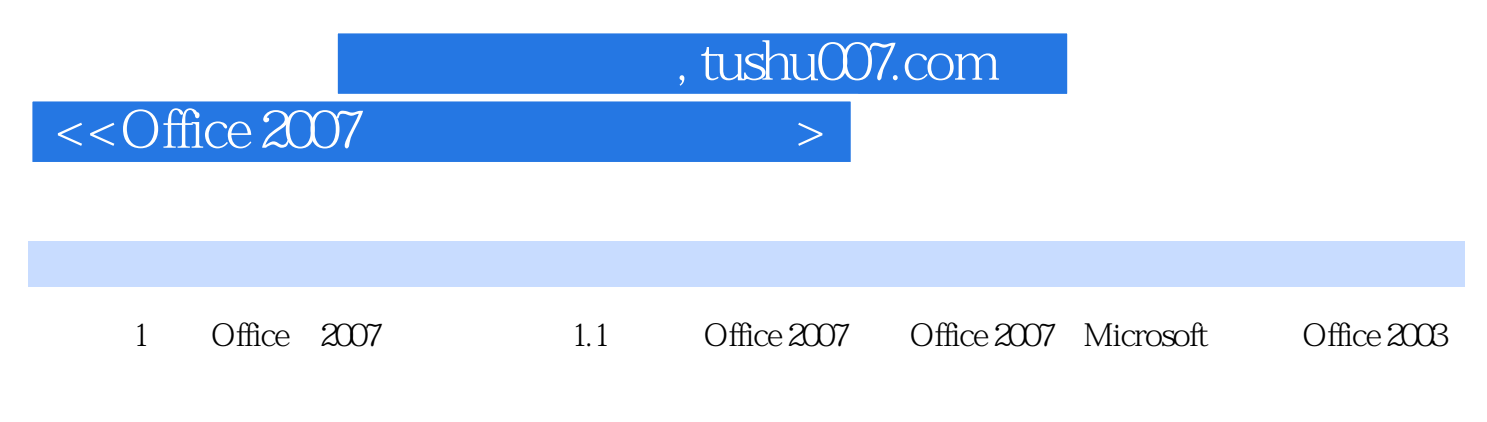

Office 2007

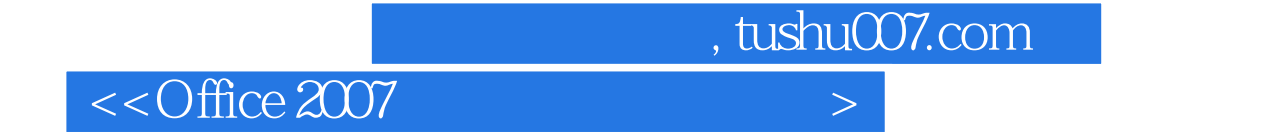

本站所提供下载的PDF图书仅提供预览和简介,请支持正版图书。

更多资源请访问:http://www.tushu007.com